### $\alpha$  and  $\alpha$ CISCO.

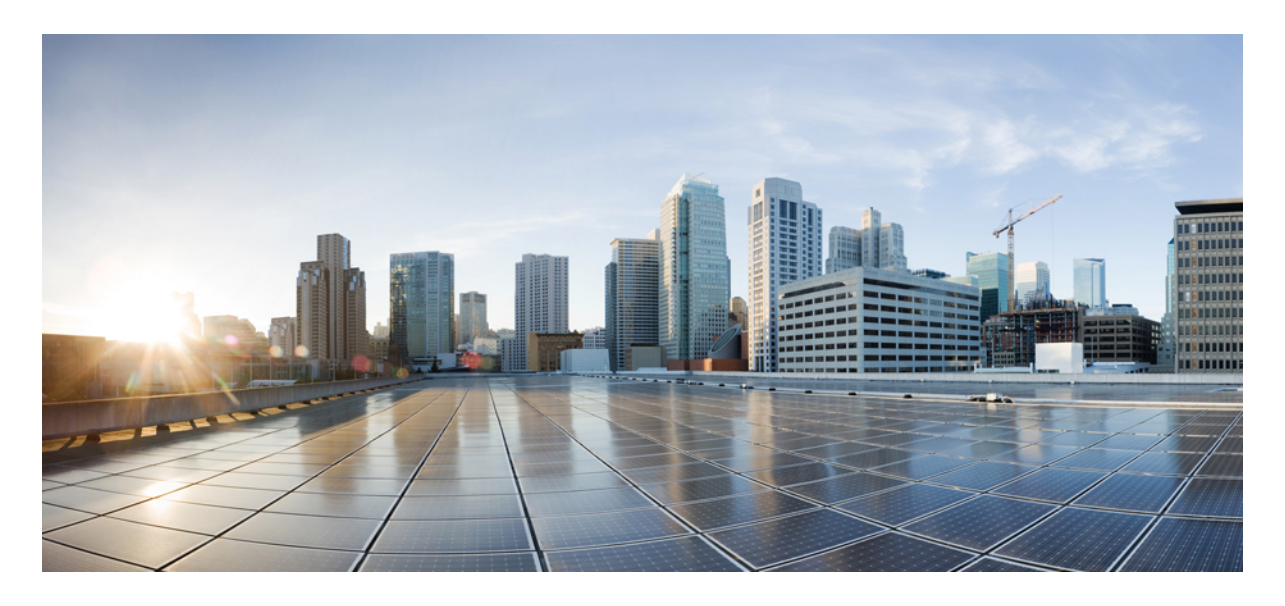

## **Cisco Unified Communications Manager** および **IM and Presence Service**、リリース **12.5(1)** のドキュメンテーションガイド

『**Documentation Guide**』 **2** このマニュアルについて **2** ドキュメンテーションの再構築 12.5(1)SU1 以降 **2** Documents for Cisco Unified Communications Manager 12.5(x) **4** Documents for IM and Presence Service 12.5(x) **10**

# 『**Documentation Guide**』

### このマニュアルについて

このガイドには、以降の SU リリースに加えて、Cisco Unified Communications Manager および IM and Presence Service の リリース 12.5(1) で利用可能なドキュメンテーションの概要が記載されています。

#### **SU** リリース

SU リリースでは、これらのガイドラインを使用して、どのドキュメントを使用するかを決定します。

- お使いの特定の SU リリースに一致する SU ドキュメントバージョンが存在する場合、ベースライン 12.5(1) バー ジョンではなくその SU ドキュメントを使用します。ドキュメントには、ベースライン 12.5(1) になかった更新さ れた情報が含まれます。
- ドキュメントがSUリリース用に再発行されているものの、お使いの特定のSUではない場合、ドキュメントのバー ジョンはお使いのバージョン以下の最新バージョンを使用してください。たとえば、12.5(1)SU1をお使いの場合、 12.5(1)または12.5(1)SU1(ドキュメントの最新バージョンを使用)以降のドキュメントを使用できますが、12.5(1)SU2 以降のドキュメントは使用できません。12.5(1)SU2は上位のリリースであり、お使いのリリースに含まれていない 機能が含まれている可能性があります。
- ドキュメントの SU バージョンが存在しない場合は、12.5 (1) ベースラインバージョンを使用します。

### ドキュメンテーションの再構築 **12.5(1)SU1** 以降

以下は、12.5(1)SU1の一部であったドキュメンテーションの再構築作業の概要です。今回リリースおよび以降のリリー スでは、操作性を改善し、ドキュメンテーション セットを合理化するために、多くの Unified Communications Manager ドキュメントが再構築されました。この取り組みの一環として、新しいガイドが 1 つ追加され、3 つの既存のガイドが 書き直され、5 つの既存のガイドが廃止されています。この全体的な労力により、Unified Communications Manager ド キュメンテーション スイートのサイズが4つのガイドで削減されます。

#### 表 **<sup>1</sup> : 12.5(1)SU1** 以降の再構成ドキュメント

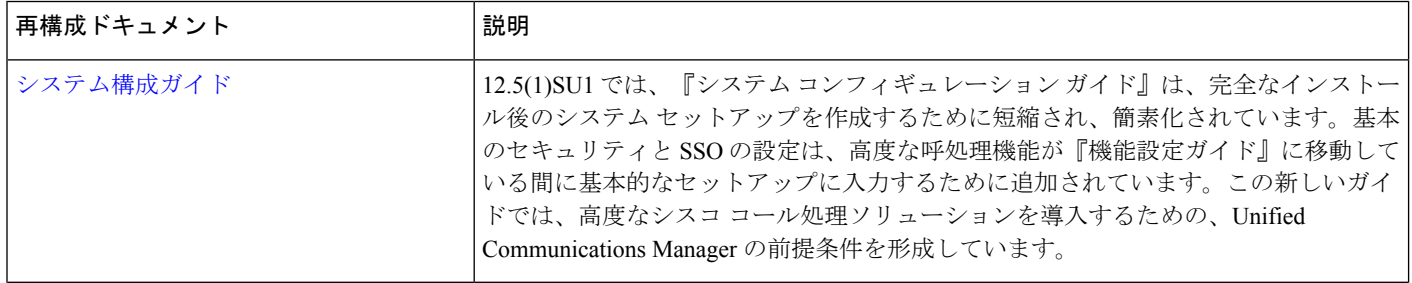

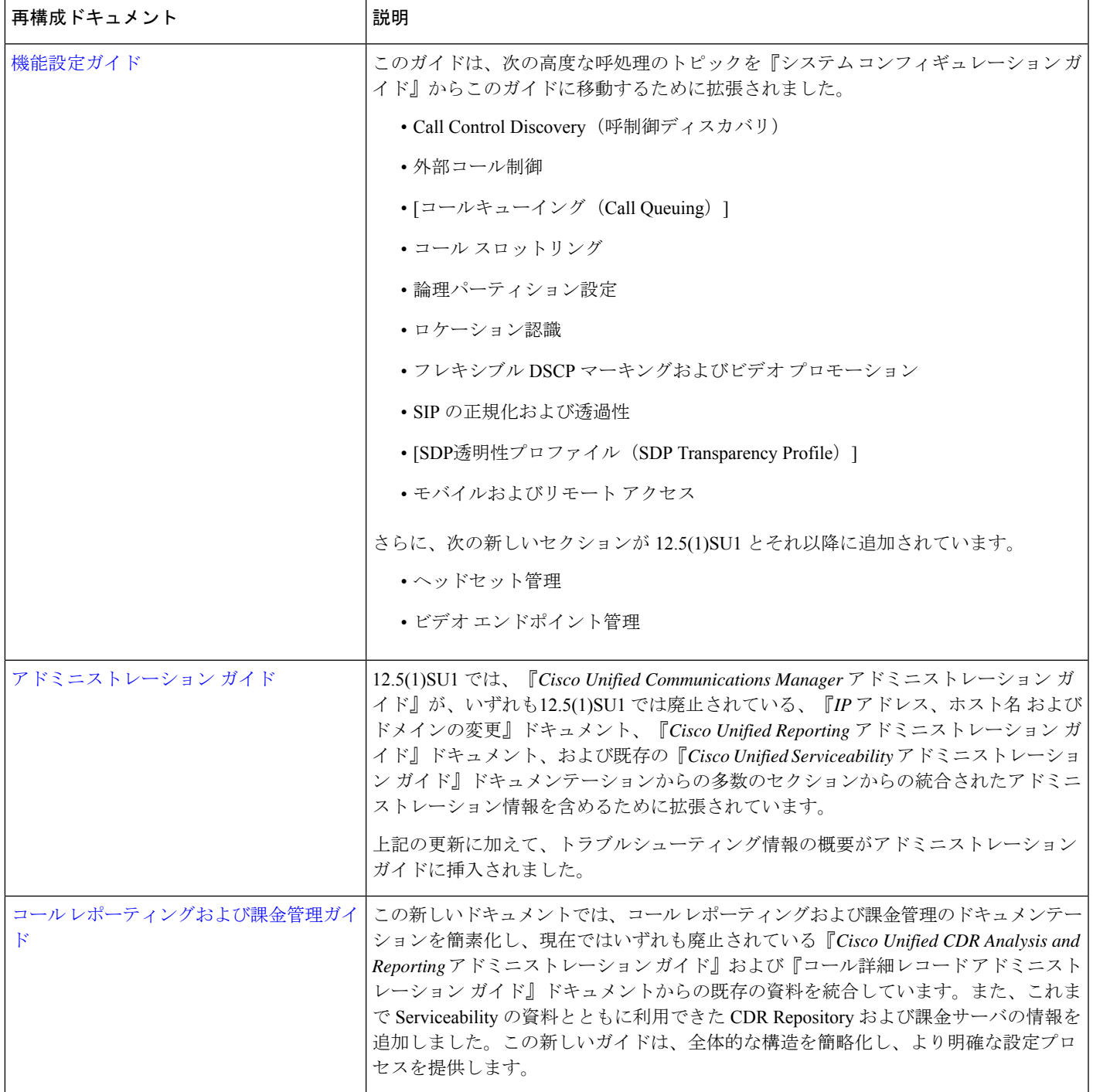

#### 表 **2 : 12.5(1)SU3** 以降の再構成ドキュメント

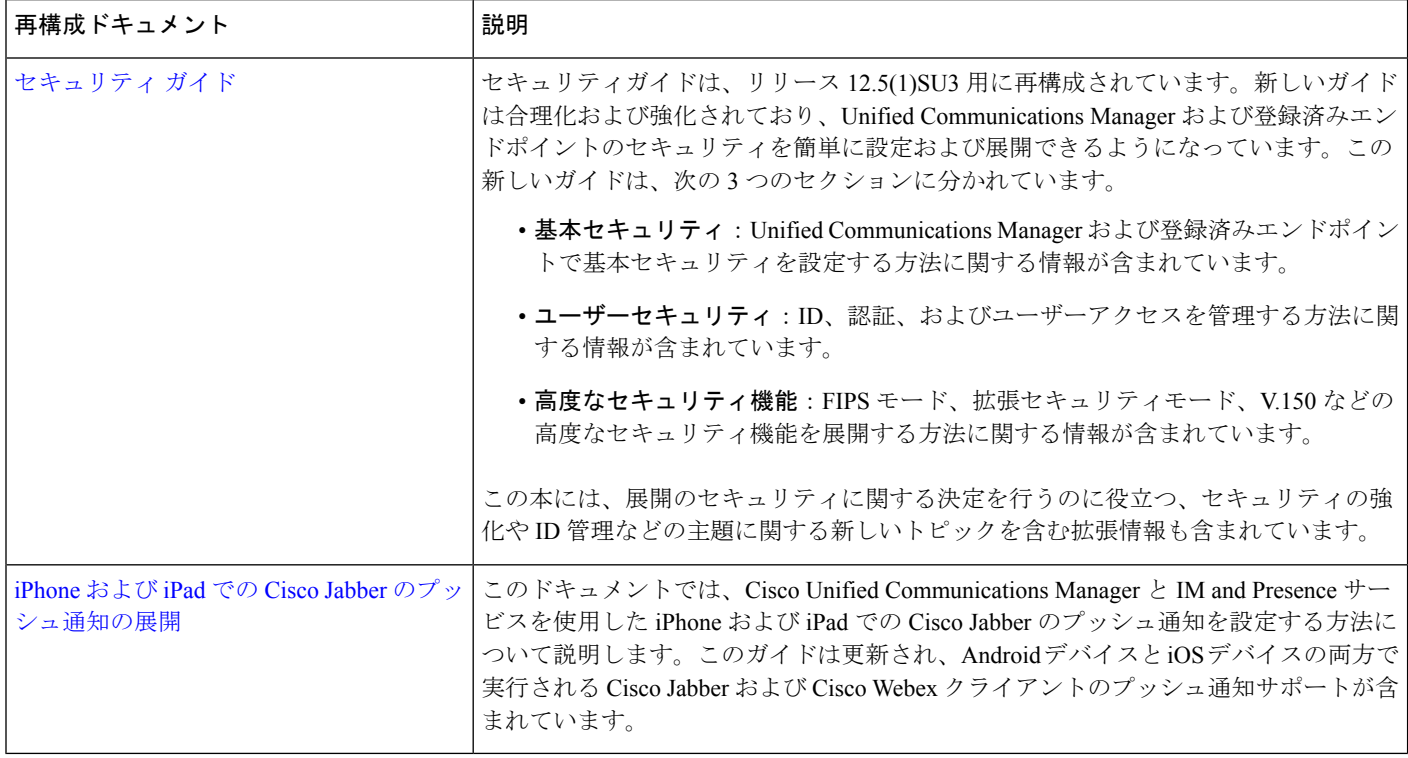

## **Documents for Cisco Unified Communications Manager 12.5(x)**

This section summarizes the documents that are available for Cisco Unified Communications Manager Release 12.5(1), and subsequent 12.5(1) SU releases.

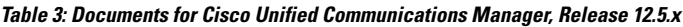

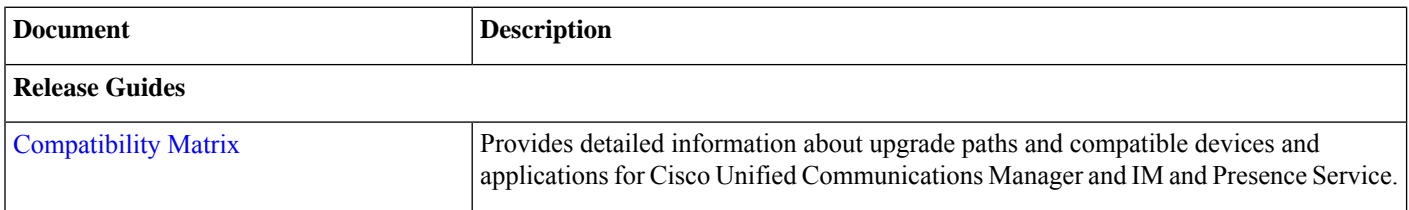

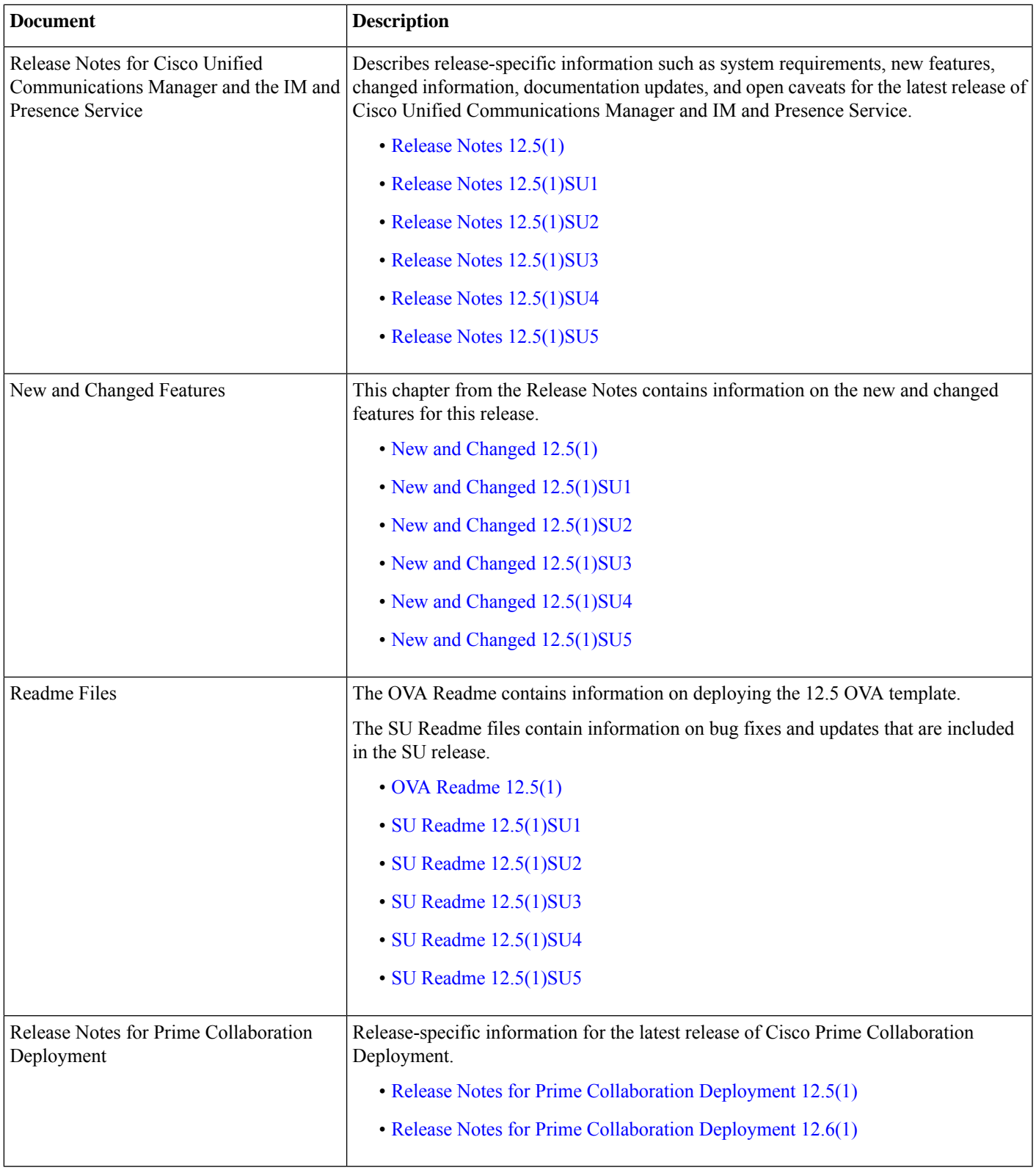

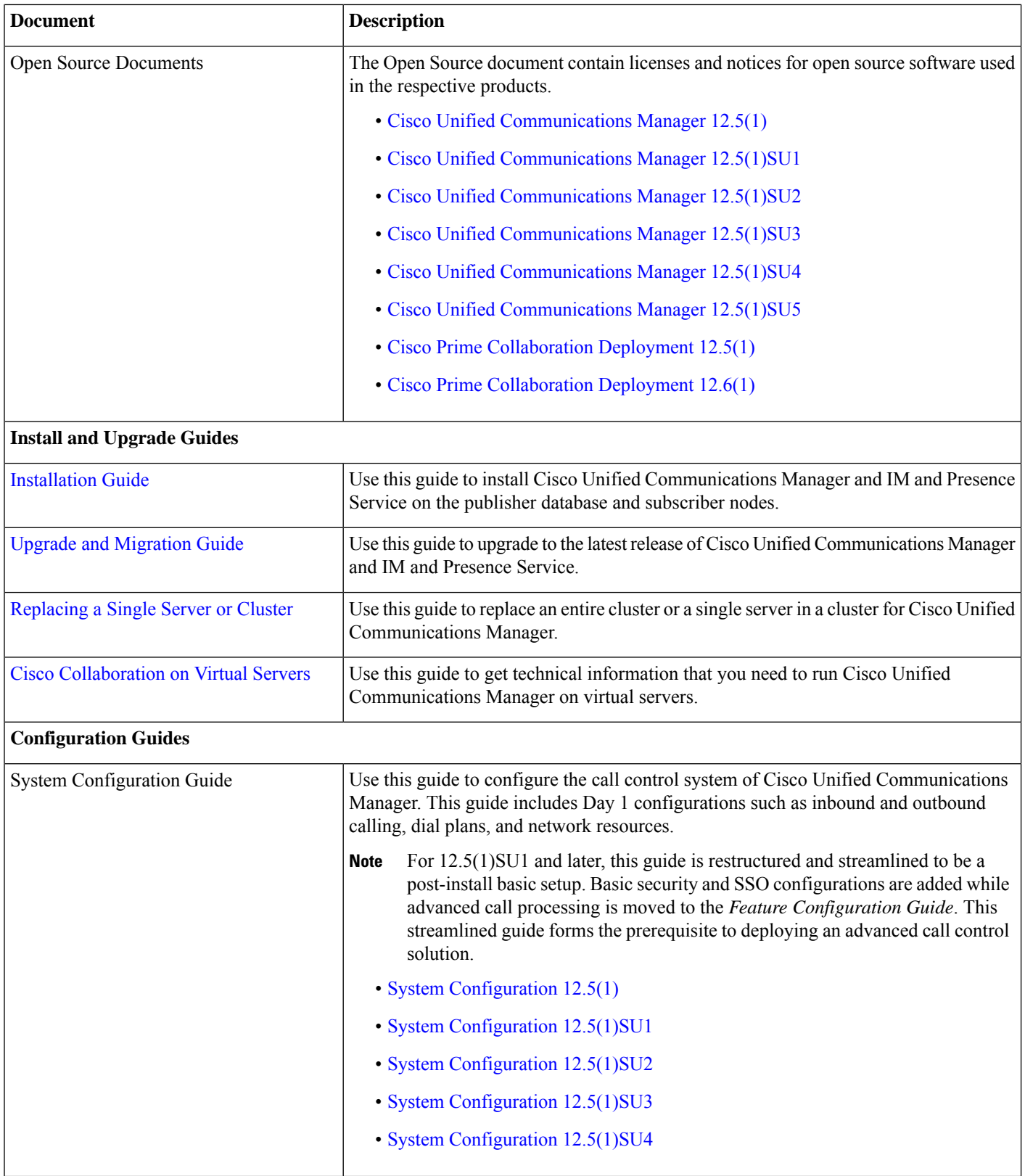

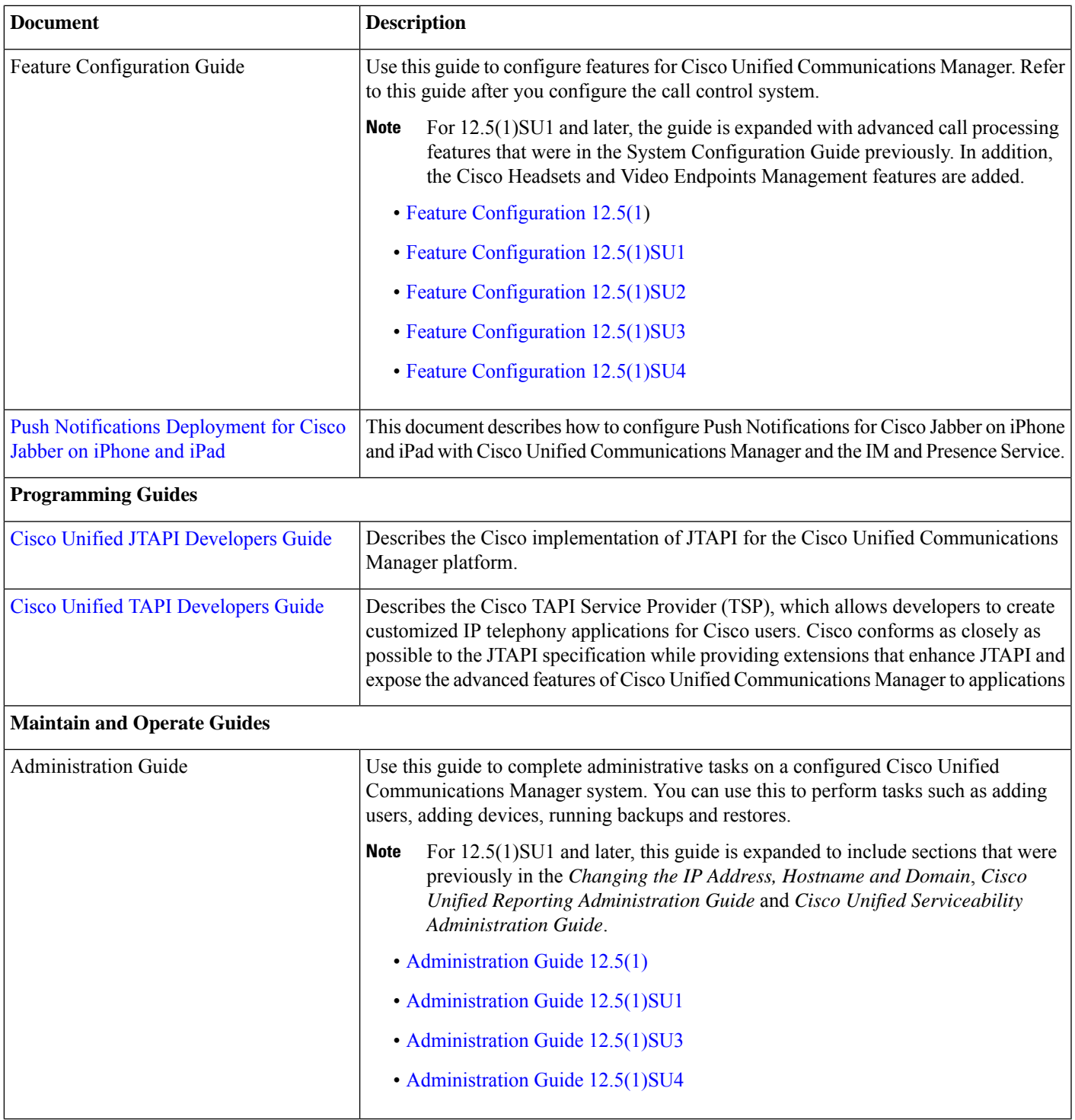

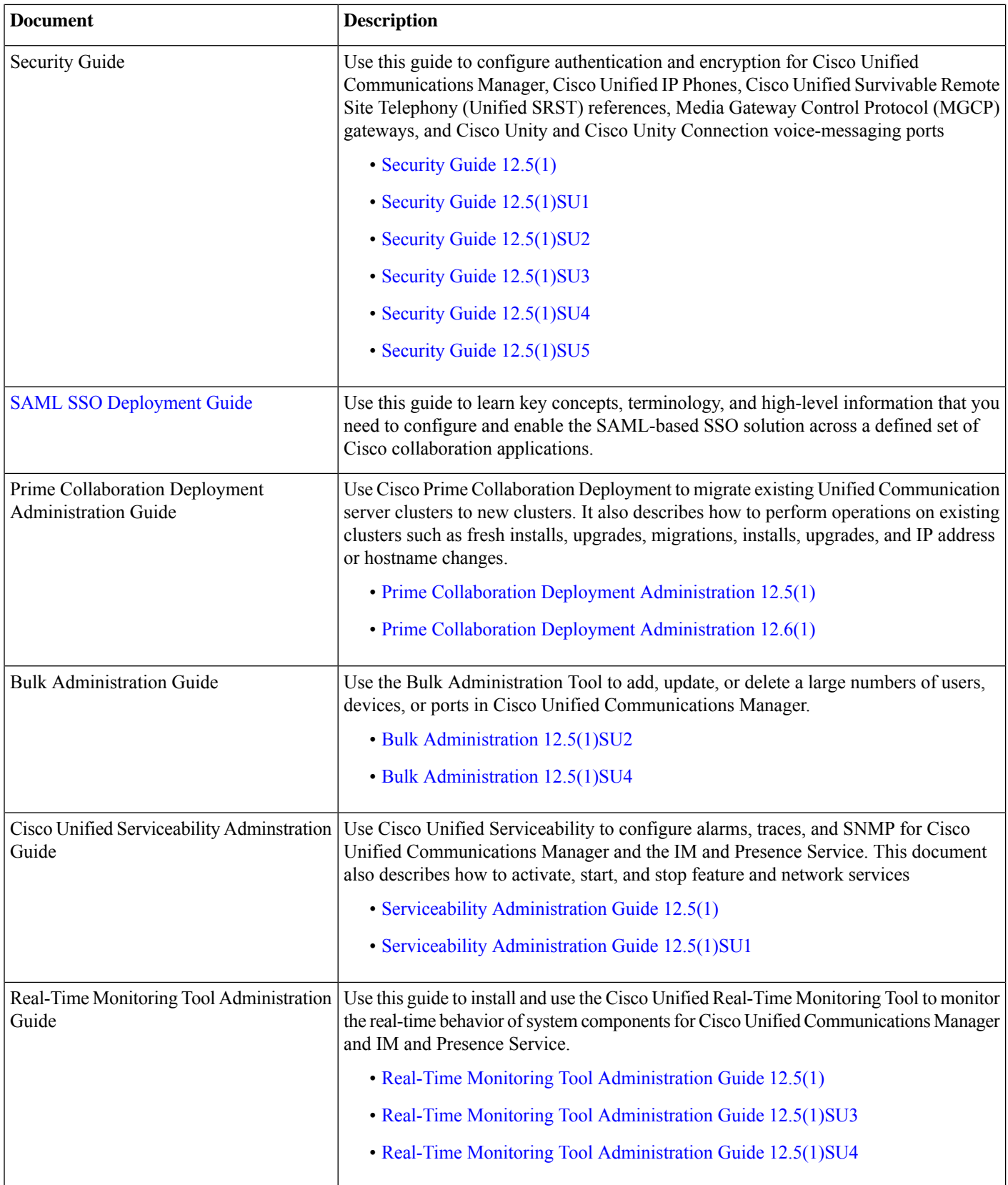

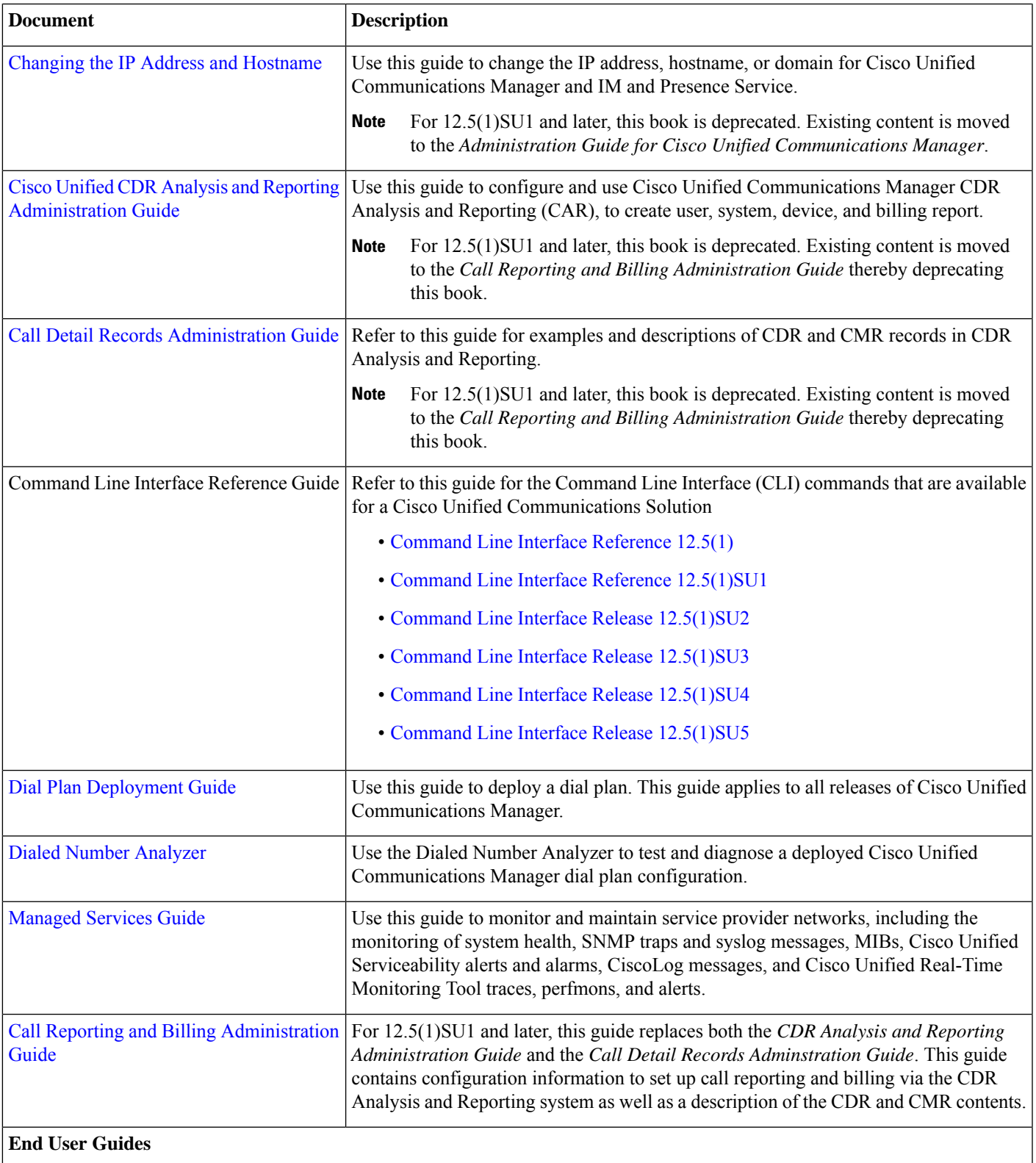

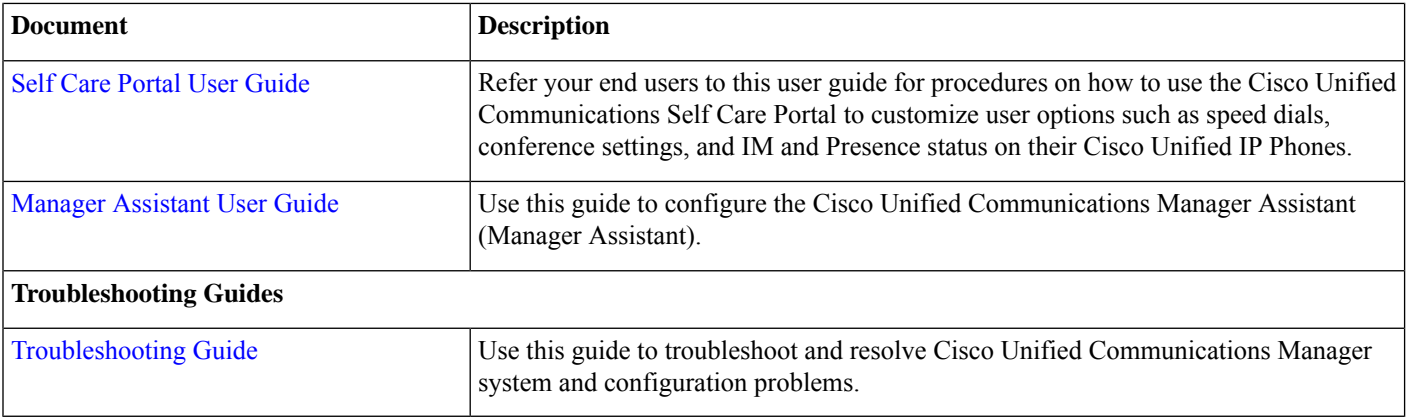

## **Documents for IM and Presence Service 12.5(x)**

This section summarizes the documents that are available for the IM and Presence Service, Release 12.5(1) and subsequent 12.5(1) SU releases.

#### **Table 4: Documents for IM and Presence Service, Release 12.5.x**

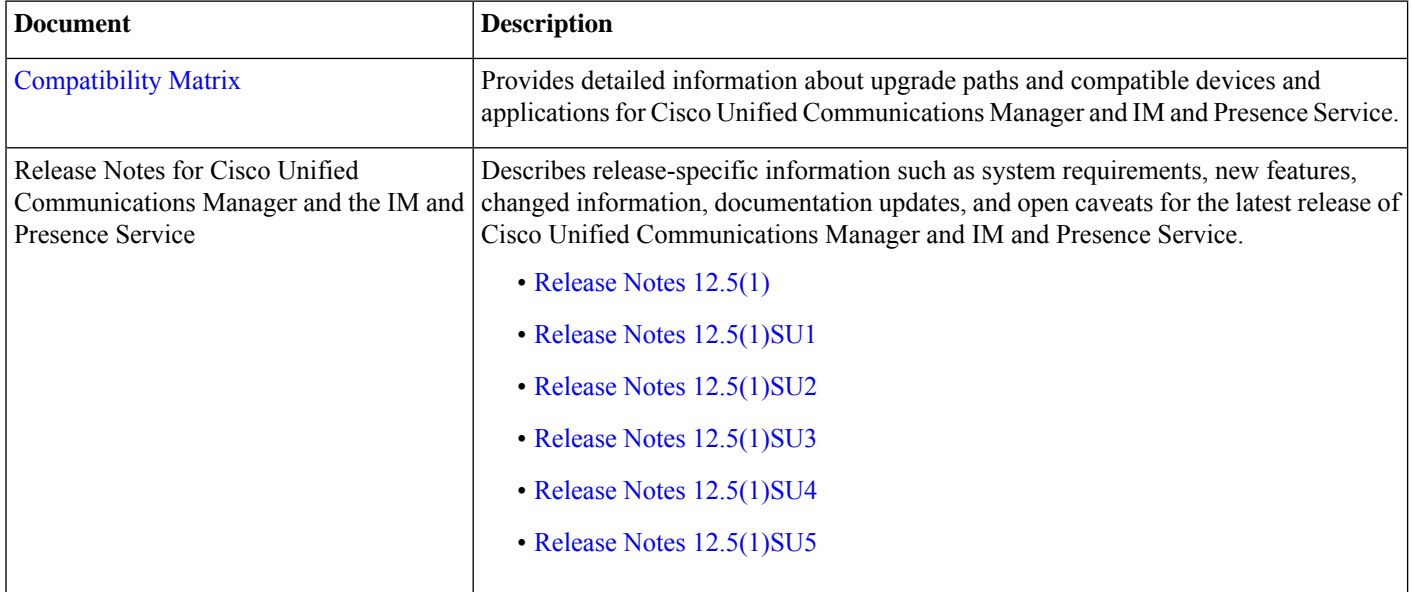

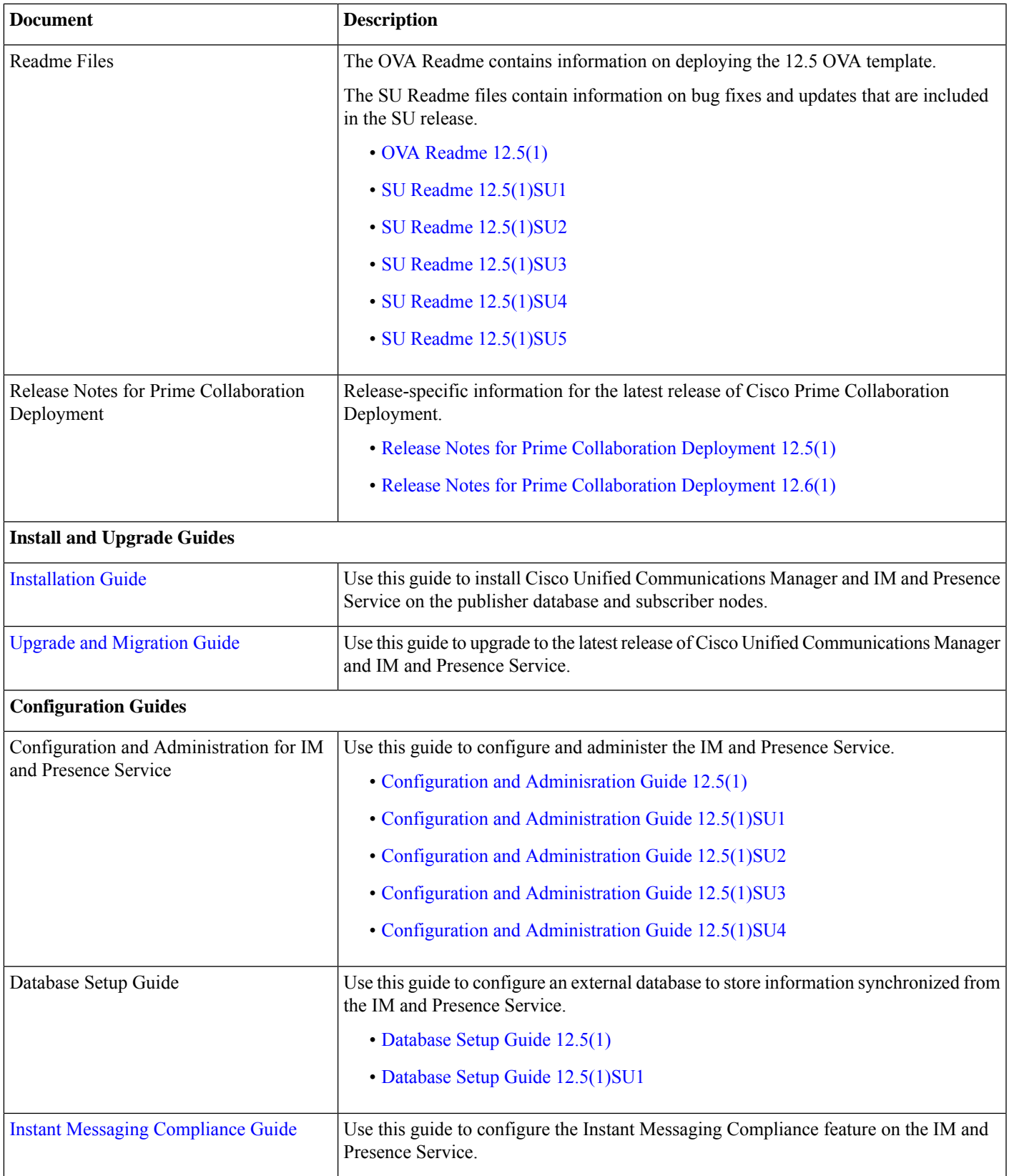

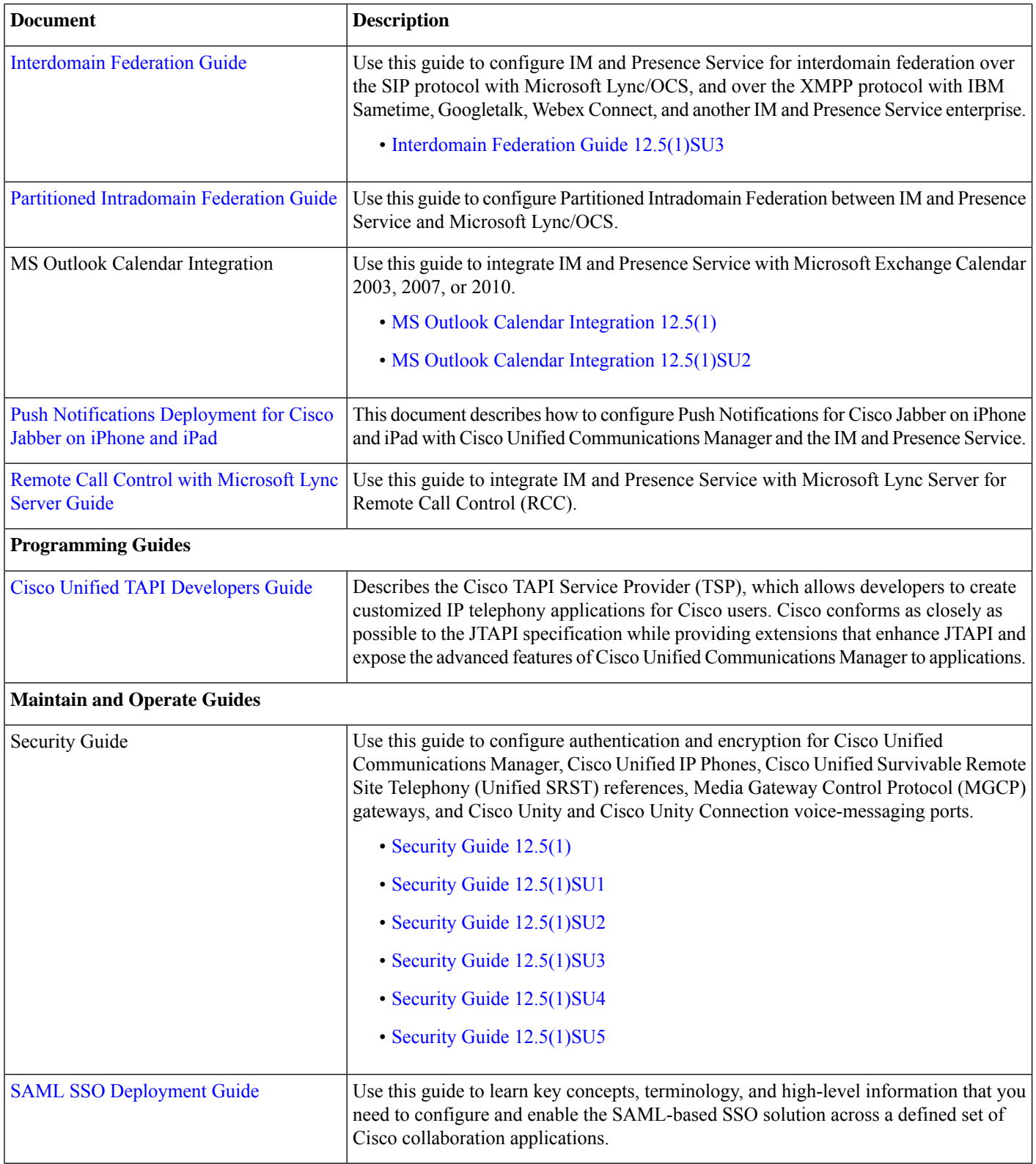

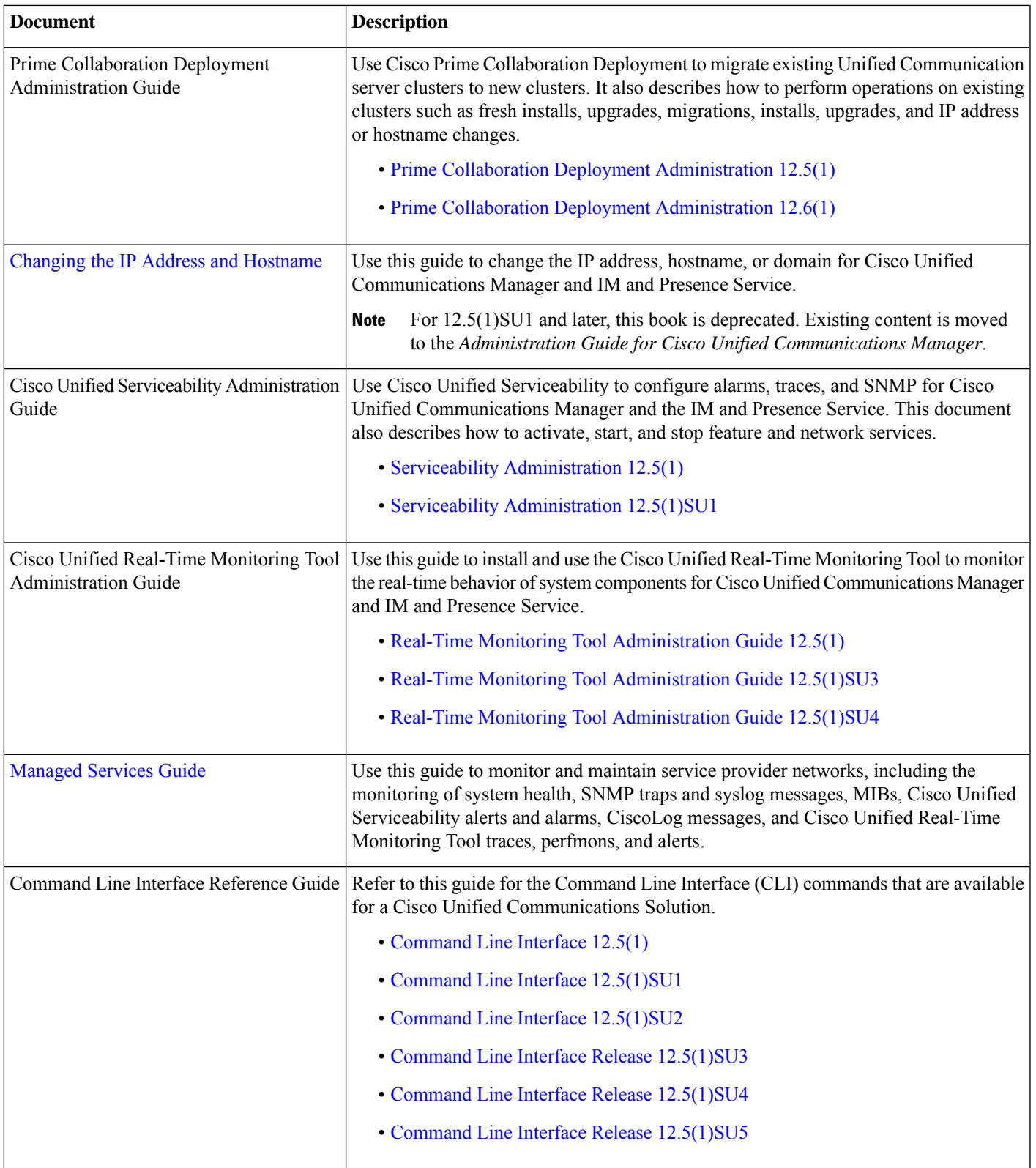

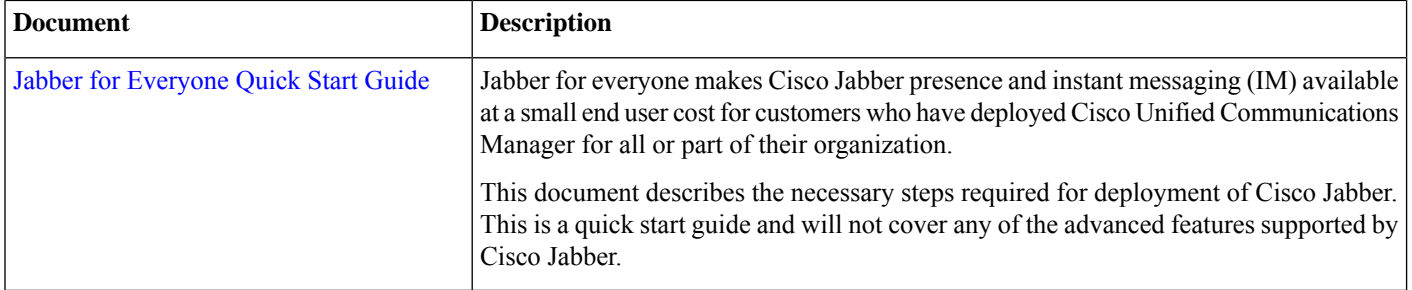

© 2021 Cisco Systems, Inc. All rights reserved.

【注意】シスコ製品をご使用になる前に、安全上の注意( **www.cisco.com/jp/go/safety\_warning/** )をご 確認ください。本書は、米国シスコ発行ドキュメントの参考和訳です。リンク情報につきましては、 日本語版掲載時点で、英語版にアップデートがあり、リンク先のページが移動**/**変更されている場合が ありますことをご了承ください。あくまでも参考和訳となりますので、正式な内容については米国サ イトのドキュメントを参照ください。また、契約等の記述については、弊社販売パートナー、または、 弊社担当者にご確認ください。

@2008 Cisco Systems, Inc. All rights reserved. Cisco, Cisco Systems、およびCisco Systemsロゴは、Cisco Systems, Inc.またはその関連会社の米国およびその他の一定の国における登録商標または商標です。 本書類またはウェブサイトに掲載されているその他の商標はそれぞれの権利者の財産です。 「パートナー」または「partner」という用語の使用は Ciscoと他社との間のパートナーシップ関係を意味するものではありません。(0809R) この資料の記載内容は2008年10月現在のものです。 この資料に記載された仕様は予告なく変更する場合があります。

## $\mathbf{d}$   $\mathbf{d}$ CISCO.

#### シスコシステムズ合同会社

〒107-6227 東京都港区赤坂9-7-1 ミッドタウン・タワー http://www.cisco.com/jp お問い合わせ先:シスコ コンタクトセンター 0120-092-255 (フリーコール、携帯·PHS含む) 電話受付時間:平日 10:00~12:00、13:00~17:00 http://www.cisco.com/jp/go/contactcenter/

翻訳について

このドキュメントは、米国シスコ発行ドキュメントの参考和訳です。リンク情報につきましては 、日本語版掲載時点で、英語版にアップデートがあり、リンク先のページが移動/変更されている 場合がありますことをご了承ください。あくまでも参考和訳となりますので、正式な内容につい ては米国サイトのドキュメントを参照ください。